### *Integrate GIS and Project Data*

Shapefiles Raster images Aerial photos Daily top plans Section drawings Notes and reports Excavation data Architecture Legacy data Small finds

*Keep all your data organized in one place!*

#### **OCHRE and ODS**

The Online Cultural and Historical Research Environment (OCHRE) is field-tested software with over a decade of development and implementation

The OCHRE Data Service (ODS) is an experienced team of computer experts and content specialists

Long-term data archiving by the University of Chicago Library

Always improving to meet project needs

We're here to help!

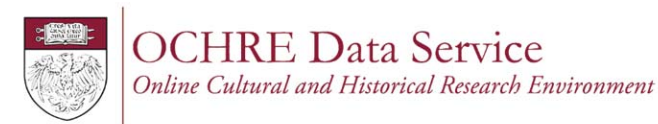

*ochre.uchicago.edu* ochre@uchicago.edu

# **GEOchre**

Geospatially Enabled OCHRE: a powerful new feature of the OCHRE database environment

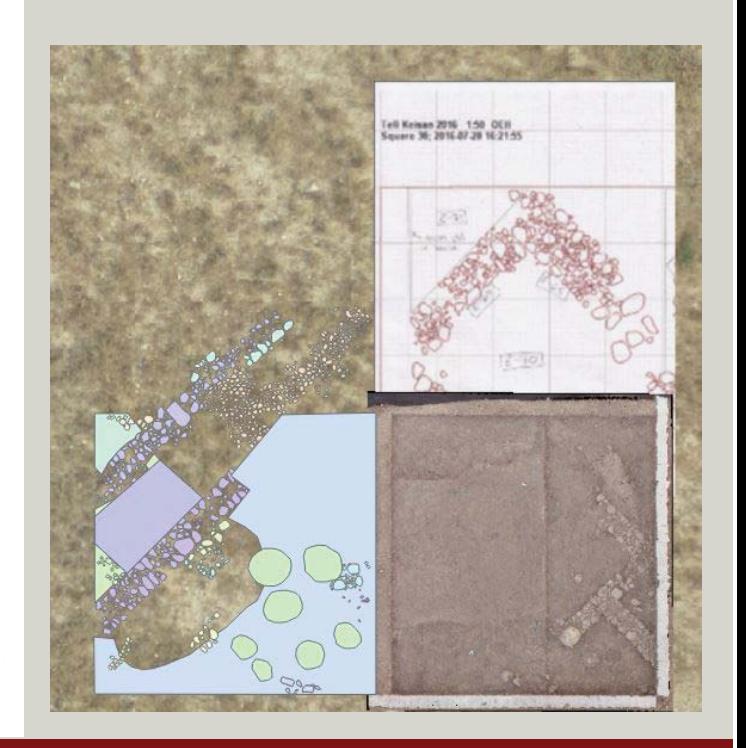

*More than just a pretty geodatabase*

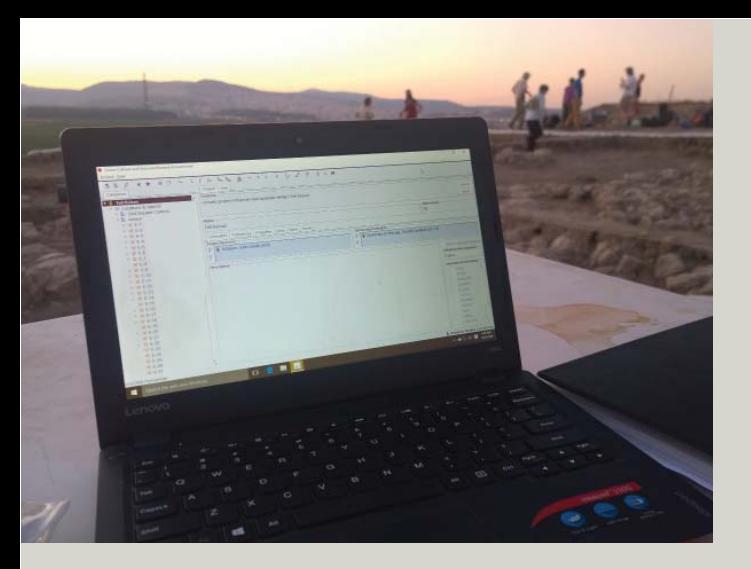

### *From the field to the database seamlessly*

What if the collection and management of geodata were to be fully integrated with other more traditional forms of data capture and analysis?

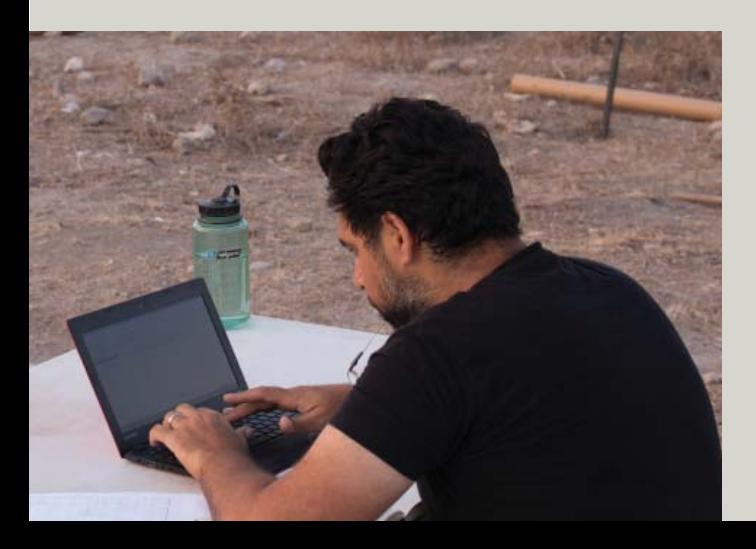

# *All spatial data fi nds its place in the database*

This radical new approach leverages tools provided by ESRI to allow your OCHRE database project to access data directly from your ArcGIS geodatabase. Keep using ArcGIS as you normally would. There is no need to export individual shapefiles, attribute tables, or other native GIS data. Instead, OCHRE simply accesses a packaged form of your GIS data directly.

This new feature brings your GIS data into the same environment as your other project data. No more switching back and forth from your GIS database to your excavation data. No more maintaining multiple versions of data in different programs.

# *All database data fi nds its place in space*

With this new level of data integration, your excavation data now becomes part of the same spatial and visual presentation. Locus descriptions, architectural features, small finds, pottery, and project photography all find their proper place on project maps and top plans. Queries and intuitive user interfaces allow for quick and easy visualization of project data.

# *Digital data capture in*  the field

**Online use when the Internet is available**

**Offline mode for use** in the field

#### **Multiple users working at once**

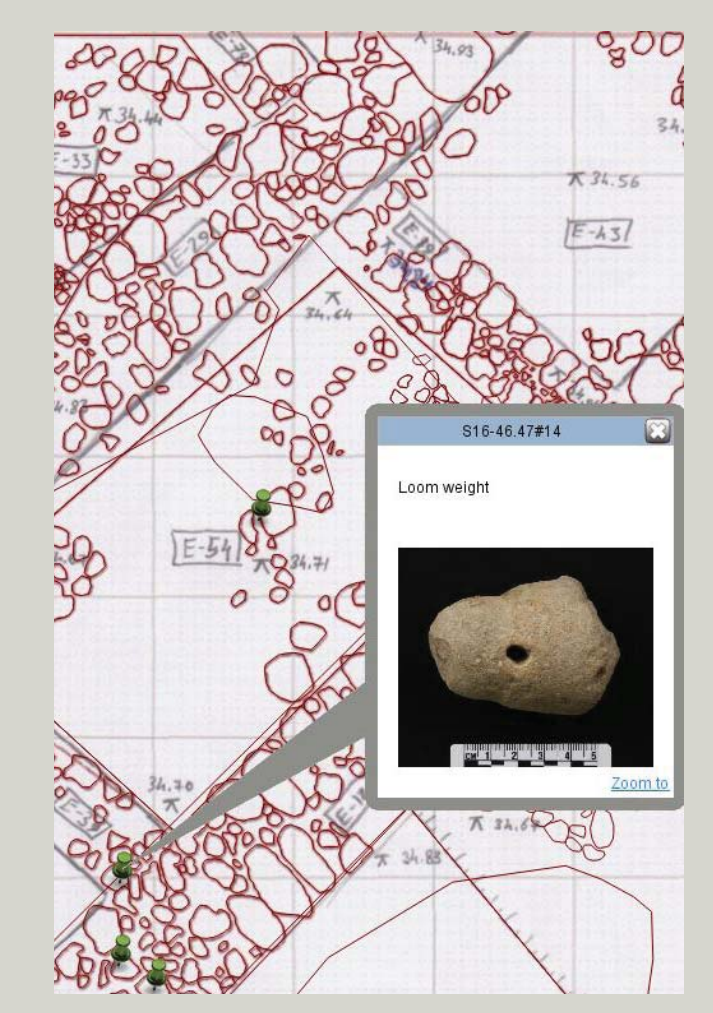